**Nice free PSD & PPT file from net**

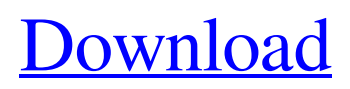

## **Download Psd Photoshop Free Free Download X64 [Updated]**

In this guide, we go over the basics and best practices for using Photoshop to create and modify raster images. Introduction to Photoshop Photoshop is extremely powerful and has numerous layers, blend modes, adjustment tools, special brushes and much more, allowing the user to retouch and manipulate photographs with great precision. A collection of layers is the basis of Photoshop. With layers, Photoshop can edit and combine multiple raster images in a single document. As the layers stack upon one another, the result is a multi-layered image that is composed of images stacked on top of other images. Therefore, a typical Photoshop document can be broken down into a multitude of layers where changes are made to individual images or to the whole composite. For example, Photoshop was designed to be a digital camera editing program, but it also has a Color Dodge tool that can be used to 'dodge' color from a subject. Photoshop layers are organized in a Layers Panel (right side) and are accessed by clicking the icon for each layer or selecting a layer from the Layers Panel to create a new layer. In addition, there are layer masks which are non-destructive checkbox options for selecting portions of an image and making those portions transparent while keeping the parts of the image visible that were already transparent to start with. These layers can also be edited and manipulated like other layers. Photoshop's interface is a bit counter-intuitive, and learning the layers and layer masks can be a challenge for new users. Fortunately, there are tutorials available on the web. Best practice for Photoshop This guide will teach you the best and safest practices when using Photoshop to manipulate images. General best practice: Always save before modifying any images, and save frequently so that you don't lose any work. Always leave the Photoshop program closed when you are finished working on an image. Save as a portable document (e.g., psd) or, with Photoshop CC, save as a.psb file. Save frequently when in PSP mode using the Quality settings. Always make backups of your work. Save your files for open editing to allow others to edit your Photoshop document, and make sure that you don't lock the file when you do so. Use shared servers that will make it easy for others to view your work (e.g., Dreamstime and Shutterstock).

### **Download Psd Photoshop Free Crack With License Key Download**

Adobe Photoshop is the photo editing software by Adobe. It has two main versions, Photoshop for those who want the maximum amount of power and control. And Photoshop Elements for those who want to have more graphic editing options at a cheaper price. Both versions are offered for free, with very few exceptions. It is an important software to have, but you need to know how to use it for the best results. Do not expect to be able to use Photoshop or Photoshop Elements without paying for it. You can get a license for free but you will only have limited rights. There are also other free online photo editing programs, but Photoshop is by far the best. The complete list of Photoshop features and functions can be found here. Table of Contents: 1. How To Learn Photoshop And Elements? 2. Photoshop In One Month 3. Photoshop Elements At A Glance 4. Photoshop For Beginners: Learn Photoshop With This Free Course. 5. What is Photoshop Elements? 6. Photoshop Questions 7. Photoshop Free Download: Download Free Photoshop And Many Other Adobe Products 8. How Do I Install Photoshop? 9. Step By Step Photo Editing Tutorials & Guides 10. What other programs should I try? Photoshop Free Download: Download Free Photoshop And Many Other Adobe Products Any beginner to Photoshop and Elements will learn a lot of things in an hour. This becomes essential if you also want to make money with your photos. There are plenty of photoshop tutorial videos on the internet to help new users to learn Photoshop and Photoshop Elements. However, not all of these tutorials are good quality and most of them are for experienced Photoshop users. One way to learn a program like Photoshop or Elements is to learn step by step. You can find tutorials and step by step guides to get things done in Photoshop and Elements in many places online. There are also some really good forums that will help you as you progress with your Photoshop skills. If you are trying to make money from Photoshop then these forums are essential. Learn Photoshop And Photoshop Elements: The Video Tutorials category is always packed with different Photoshop tutorials that are interesting to watch. The Tutorials category is packed with tutorials on Photoshop and Photoshop Elements. You will find lots of tutorials on how to learn Photoshop, Photoshop Elements, beginner Photoshop and Photoshop Elements. 05a79cecff

### **Download Psd Photoshop Free Crack**

Postural responses in healthy subjects. Flexion and extension of neck, lumbar and knee joints were measured in healthy subjects while they were standing on a stationary bicycle, walking at different speeds and remaining in a position of rest. An attempt was made to evaluate the relationship between these postural responses and the position of the centre of mass of the body in space during oscillations of the body about the vertical axis. During standing on the bicycle, subjects demonstrated an elevation of cervical flexor and lumbar extensor muscles, and a shortening of knee extensor muscles. An increase in the volume of the postural masses during oscillations of the centre of mass of the body in space was observed mainly in the sagittal plane and with the head in an elevated position. The changes in the mean postural masses were less marked during normal walking with different stepping rates. In addition, with increased stepping rates and head inclinations, a degree of compensation was observed between the flexion and extension of the four limbs, in response to changes in the volume of the postural masses.Mobile operators and operators of digital mobile services (e.g., mobile television, mobile phone, streaming video) have recently seen a convergence of voice and data services. For instance, while both service providers and consumers may desire to use mobile voice services in the "on-the-go" context, also desiring to use data services, such as to browse the Internet or to play video games, on the go, these mobile services rarely overlap. For example, mobile voice services are typically required to be used while a user is on the go and this requirement cannot be readily ignored. However, because many mobile voice services are inherently "instant-messaging"-based, they are ill-suited for supporting activities that require real-time interactions (e.g., VoIP (voice over IP), streaming video, etc.) and, as such, mobile operators are generally unable to profitably integrate these services into mobile devices. In light of the foregoing, a need in the art exists for methods, apparatuses and systems that enable users to seamlessly use existing mobile voice services on mobile devices while also supporting services that are designed for the real-time environment. Embodiments of the present invention substantially fulfill this need.package(default\_visibility = ["//visibility:public"]) load( "@io\_bazel\_rules\_go//go:def.bzl

### **What's New In Download Psd Photoshop Free?**

Q: Is there a single word for 'en-title'? I'm trying to write a comparison between the possibilities of doing a big project by seperating the goals, methods and responsibilities. So I want to write something like: The project could be ended by: (1) Sorting the work-items on complete. (2) Implementing a plan to make the workspace for the task of some employees. I know that en-title means 'end-title', but I couldn't find a single word for en-title. How can I make a sentence like that? A: Just make up a word. Would prefer to have been born in another century – but glad I didn't Brian S I just caught a bit of the show the other night and had to respond. Here's a bit of my own version of the show. I don't know what century I was supposed to be born in, but I don't think I'd want to be born in this one. I grew up in the same area my parents had grown up in. I'm an only child and my sister went to private school up until high school and then went to a military college, so we weren't raised much different from everyone else. There were several types of groups and schools that kids like us belonged to and played in. One was "the geeks and nerds", which was the beginning of television shows such as "The Dukes of Hazard". Another was the crew, which was about anything to do with sports. Lastly was the "shocker", which was a kind of YMCA-type of place where we learned to dance and do other things. Then, in high school, I got involved in the school paper, which was a semi-famous publication in that area. Society and your parents would have had it a lot easier in a lot of ways. I was involved in civic groups and such, and I actually was the editor of the college newspaper when I was in college. While there were a lot of things that I wouldn't choose, I did things. Not like your parents' generation, who didn't want to help anyone other than themselves. I had some of the same social stresses that some members of this generation are having, but I overcame those like you are going to. I was proud and happy, and I

# **System Requirements For Download Psd Photoshop Free:**

Minimum: OS: Windows 7 SP1 Processor: Intel Dual Core 2.0GHz Memory: 1 GB Hard Disk: 16 GB Input Devices: Keyboard & Mouse Video Card: GeForce 1060 Sound Card: DirectX 10 Network: Broadband Internet Connection Recommended: OS: Windows 10 Processor: Intel Dual Core 3.0GHz Memory: 4 GB Video Card: GeForce

Related links:

<https://www.techclipse.com/photoshop-chrome-layer-style-10/> <https://4s71.com/illustrators-portraiture-plugin-for-photoshop-11/> [https://www.dejavekita.com/upload/files/2022/07/sodWZGbDs93GtEjkhtmZ\\_01\\_7c4ff6f37f436fec54286](https://www.dejavekita.com/upload/files/2022/07/sodWZGbDs93GtEjkhtmZ_01_7c4ff6f37f436fec54286f95928d882f_file.pdf) [f95928d882f\\_file.pdf](https://www.dejavekita.com/upload/files/2022/07/sodWZGbDs93GtEjkhtmZ_01_7c4ff6f37f436fec54286f95928d882f_file.pdf) <https://ryansellsflorida.com/wp-content/uploads/2022/07/zuhaarmi.pdf> <https://luvmarv.com/2022/07/01/35692/> <https://romans12-2.org/update-13-0-6-download-128-bits/> <https://soulattorney.com/99-free-fonts-in-an-website-free-fonts/> <https://bluesteel.ie/2022/07/01/photoshop-download-free-for-windows-64-bit/> <http://afrisource.org/?p=9863> <https://teenmemorywall.com/10-best-free-fonts-for-2020/> [https://www.papershoot.com/wp](https://www.papershoot.com/wp-content/uploads/photoshop_elements_kostenlos_download_deutsch_vollversion.pdf)[content/uploads/photoshop\\_elements\\_kostenlos\\_download\\_deutsch\\_vollversion.pdf](https://www.papershoot.com/wp-content/uploads/photoshop_elements_kostenlos_download_deutsch_vollversion.pdf) <https://gotweapons.com/advert/how-to-download-neat-image-for-photoshop-7-6/> <https://livefitstore.in/advert/download-adobe-photoshop-mix-apk-for-your-android-mod-unlocked/> <https://feimes.com/to-deltoid/> <http://domainedns.com/?p=3190> <https://www.mil-spec-industries.com/system/files/webform/mardlis406.pdf> <https://superstitionsar.org/adobe-photoshop-7-0-1/> [https://lalinea100x100.com/2022/07/01/adobe-photoshop-is-een-van-de-recentste-manier-waarop-we](https://lalinea100x100.com/2022/07/01/adobe-photoshop-is-een-van-de-recentste-manier-waarop-we-kunnen-tekenen/)[kunnen-tekenen/](https://lalinea100x100.com/2022/07/01/adobe-photoshop-is-een-van-de-recentste-manier-waarop-we-kunnen-tekenen/) <http://jeunvie.ir/?p=4390> [https://netcityme.com/wp](https://netcityme.com/wp-content/uploads/2022/07/Photoshop_CC_2020_Crack_Portable_Full_Bn_Mi_Nht.pdf)[content/uploads/2022/07/Photoshop\\_CC\\_2020\\_Crack\\_Portable\\_Full\\_Bn\\_Mi\\_Nht.pdf](https://netcityme.com/wp-content/uploads/2022/07/Photoshop_CC_2020_Crack_Portable_Full_Bn_Mi_Nht.pdf)